# Escola Politécnica da Universidade de São Paulo **Departamento de Engenharia de Sistemas Eletrônicos - PSI**

**PSI-3452- Projeto de Circuitos Integrados Digitais e Analógicos** 

# **LAB 4: Experimentos com uma NAND2: lógicas estática e dinâmica (2017)**

# **1 – Objetivo**

Nesta experiência o aluno realizará simulações com célula básica NAND de duas entradas, visando explorar características das lógicas estática e dinâmica. A sessão de lab tem como objetivos específicos:

- Familiarizar o estudante com o conceito de portas complexas na lógica complementar estática;
- Reforçar o conceito de dimensionamento de transistores em porta complexa a partir da correlação com as relações W/L de um inversor de referência;
- Verificar as diferenças de comportamento entre uma porta lógica estática e uma porta realizada com a lógica dinâmica.

# **2 - Introdução teórica**

# *2.1 - Portas Lógicas em Lógica Estática Complementar CMOS*

Na lógica CMOS complementar, todo circuito lógico pode ser visto como uma extensão de um inversor, composto de uma rede de transistores tipo p e outra do tipo n. A primeira é denominada rede levantadora (de tensão) ( do inglês, pull-up network, PUN) enquanto a segunda é um rede abaixadora (de tensão) (do inglês, pull-down network, PUD). As duas redes são duais: transistores n em série ou paralelo na PDN têm correspondentes na PUN em paralelo ou série.

 Uma característica das redes PUN-PDN é a implementação de uma função lógica complementada, i.e., o acionamento de sinais de entrada em  $V_{DD}$  age no sentido de trazer o sinal de saída para GND e vice-versa. Pela dualidade entre as redes PUN e PDN, para qualquer combinação de valores de entrada da porta lógica, sempre uma e apenas uma das redes permite a transmissão do V<sub>DD</sub> ou GND. Isto faz com que a saída o bloco lógico tenha um caminho resistivo (de resistência baixa) para V<sub>DD</sub> ou GND, criando-se um sinal "forte"<sup>1</sup>, característica da lógica estática. Qualquer função pode ser implementada como lógica complementar CMOS. Como exemplo, podemos ter a função de 2 entradas que corresponde à porta básica NAND, como abaixo (no livro texto do Sedra, 5a. edição, há vários outros exemplos de portas básicas e complexas):

### $Y = \overline{AB}$

A implementação da porta básica NAND correspondente é apresentada na figura 1.

### *2.2 - Dimensionamento de Transistores e Tempos de Atraso em Portas Lógicas*

 Uma vez definido o esquema lógico de uma porta básica ou complexa, deve-se proceder ao dimensionamento dos transistores, isto é, a relação W/L para todos eles. A escolha é realizada, em geral, para que a porta tenha um casamento entre o PUN e o PDN, tendo-se assim um comportamento equilibrado. Tal casamento é similar ao que foi realizado no lab 3 em relação ao inversor, para equilibrar as margens de ruído e tempos de atraso.

<sup>1</sup> <sup>1</sup> Entenda-se "forte" pelo fato de não haver perda do sinal, mesmo com a existência de correntes de fuga pelo dispositivo (elas sempre estão lá!). O sinal é automaticamente regenerado pela ligação ao  $V_{DD}$  ou GND

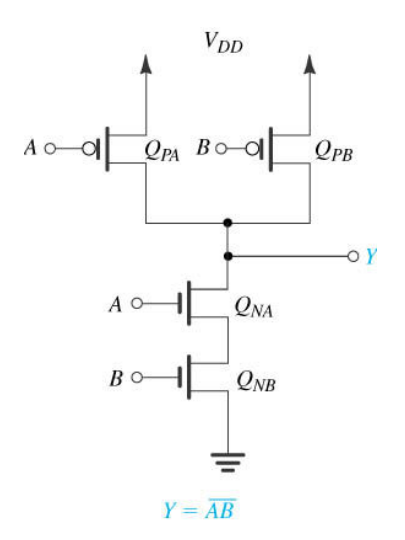

Figura 1. NAND 2 em lógica estática complementar

 A dificuldade de se dimensionar os transistores em uma porta mais complexa reside em existir várias condições para as entradas que podem levar a saída para  $V_{DD}$  (ou GND), drenando valores diferentes de corrente. Desta forma, diferentes condições podem levar a diferentes valores de t<sub>pHL</sub>, t<sub>pLH</sub>,  $V_{IL}$  ou  $V_{IH}$ .

 Para resolver a dificuldade acima, a forma tradicional de se projetar uma porta complexa é considerar o pior caso de atraso, isto é, o dimensionamento deve ser feito de tal forma que todas as combinações possíveis de entrada devem produzir atrasos abaixo de um valor limite. Em outras palavras, haverá um caso ( o pior caso) em que o valor corresponde ou está próximo ao valor limite de referência, enquanto todas outras combinações de entrada produzirão tempos de atraso menores.

 Dada a facilidade em se dimensionar o inversor, este é usado como referência. Para um par  $\leq t$ <sub>pHL</sub>,  $t$ <sub>pLH</sub> $>$  desejado, determina-se para um inversor as respectivas relações **(Wn/Ln)=n** e **(Wp/Lp)=p**. Se os mesmos valores de tempo são desejados no pior caso de uma porta complexa, então, os valores equivalentes de n e p devem ser garantidos para as suas redes PDN e PUN. As situações piores para atrasos ocorrem para transistores em série, uma vez que as resistências se somam, aumentando o tempo de atraso. Como (W/L) é inversamente proporcional à resistência, a estratégia baseia-se em, sempre que houver transistores em série, aumentar a relação (Wn/Ln) ou (Wp/Lp) de cada transistor, de tal forma a diminuir individualmente a resistência do transistor na mesma proporção.

 Uma solução simples (nem sempre é a que levaria à menor área) para a obtenção de relações W/L, é analisar todas as combinações de entrada que levem à ativação de transistores que formem caminhos em série entre V<sub>DD</sub> ou GND à saída. Começando pelo mais longo, fazer com que todos os transistores tenham pelo menos um valor (Wn/Ln) ou (Wp/Lp) k vezes maior que n ou p, sendo k o número de transistores em série.

 O método de dimensionamento acima garante que os tempos de atraso correspondentes ao inversor de dimensões **n** e **p** não serão ultrapassados em nenhuma combinação de entrada. A figura 2 ilustra tal situação, onde, para a rede PDN, caso somente  $Q_{NB}$  e  $Q_{NC}$  estejam ativados temos a resistência equivalente proporcional a 1/n (somam-se as resistências individuais, cada uma proporcional a 1/2n). Observe-se que o mesmo ocorre se apenas  $Q_{NB}$  e  $Q_{ND}$  estejam ativados. Entretanto, se Q<sub>NB</sub>, Q<sub>PC</sub> e Q<sub>PD</sub> estiverem todos ativados, a resistência será proporcional a 3n/4, portanto, o tempo de atraso será menor, ou seja, menos crítico.

 É interessante notar que, enquanto para os tempos de atraso podemos tratar de pior caso, para as características estáticas tal noção não se sustenta. O aluno poderá perceber por observação própria, mais cuidadosa, que o levantamento de curva Vout X Vin (para cada entrada ou conjunto de entradas) é bastante complexo, pois depende do estado de demais transistores.

**ATENÇÃO**: A metodologia acima de dimensionamento é de uso genérico. Para células padrão (próxima seção), ela deve estar acoplada aos requisitos de dimensões mínimas, como será apresentado.

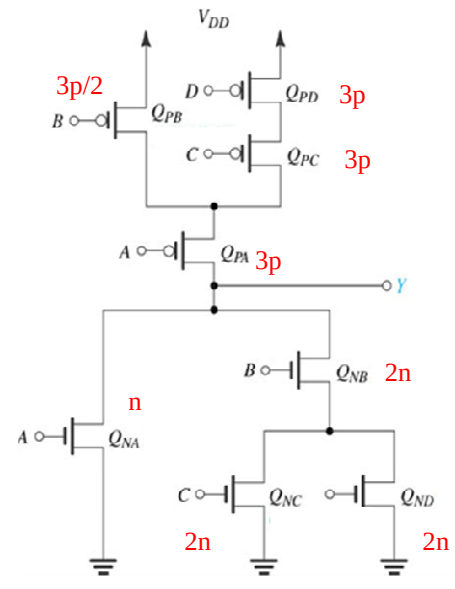

Figura 1. Dimensionamento de transistores em porta complexa

### *2.3 - Portas Lógicas em Lógica Dinâmica*

 Diferente dos seus pares da lógica estática, uma porta em lógica dinâmica assume que em algum momento de operação, com o circuito estabilizado, algum nó do circuito lógico não apresenta valor "forte", mas um sinal "fraco". Para isto, tal nó não tem um caminho resistivo (há resistência infinita) para  $V_{DD}$  ou GND, estando o seu valor de tensão dado pela carga acumulada no capacitor equivalente do nó. As correntes de fuga existentes no dispositivo causam perda do sinal e não há como regenerá-lo, a não ser externamente, abrindo-se algum caminho para  $V_{DD}$ .

 Um porta lógica dinâmica necessita apenas de PDN, conhecido como tipo-n (ou de PUN, conhecido como tipo p). Isto é ilustrado na figura 3.a, onde uma porta complexa de 3 entradas é definida pelo bloco PDN. Para que a porta opere corretamente com todas as combinações de entrada, uma vez que o PUN não está presente, a lógica dinâmica é estabelecida pelo conceito de "pré-carga". Algum nó fica pré-carregado de um determinado valor lógico e tal valor poderá tomar efeito ou não. Este efeito é verificado em um segundo momento, de "avaliação".

Como indicado na figura 3.b, um sinal de controle  $\phi$ , atuando sobre um transistor p e outro n, estabelece as duas condições de operação:

- fase de pré-carga ( $\phi$ =0): o transistor p de controle está ON (o transistor n está OFF), a saída Y vai a 'High' com a carga do capacitor  $C_{\text{L}}$  correspondente.

- fase de avaliação ( $\phi$ =1): o transistor n de controle está ON (o transistor p está OFF), a saída Y vai o valor estabelecido pela lógica e pelos valores de entrada A, B e C. Caso o PDN seja ativado, a saída Y vai a 'Low', com um caminho para GND (sinal "forte"); caso o PDN fique inativo (seria o caso do PUN **inexistente** ficar ativo), o valor 'High' prévio de Y permanece, sem caminho para V<sub>DD</sub> ou GND, portanto um sinal "fraco".

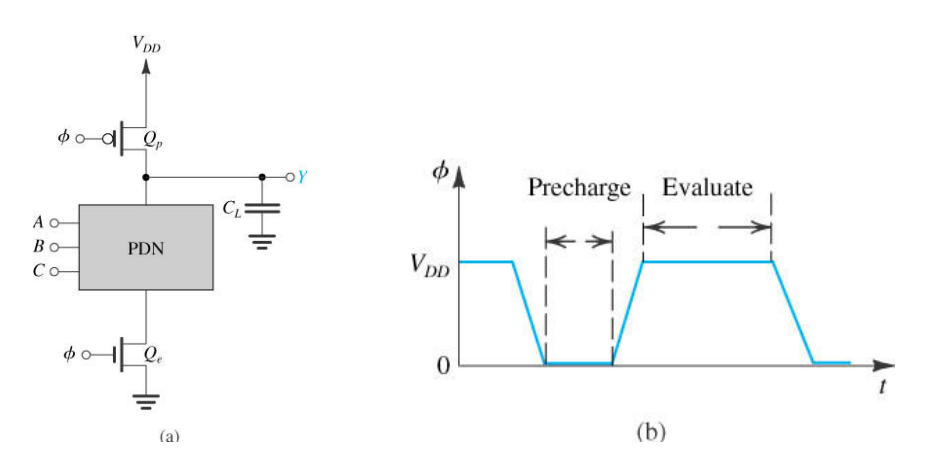

Figura 3. Porta lógica dinâmica de 3 entradas om PDN (tipo-n)

# **3 – Parte Prática**

Projete uma célula lógica NAND de 2 entradas cujos transistores canal N e canal P tenham as dimensões dependentes de seu número USP.

# *3.1 - Dimensionamento de Transistores*

1) Para o dimensionamento dos transistores, o aluno deverá utilizar como referência os valores obtidos para o inversor na Exp. 3.

### **Completar na folha de respostas com as informações solicitadas (item 3.1.1)**

2) Para que os tempos de atraso do item 1) sejam mantidos no pior caso, fazer os dimensionamentos necessários das larguras dos transistores, Wn e/ou Wp (manter Ln e Lp), da sua porta NAND de 2 entradas, como explicado na teoria.

# **Completar na folha de respostas com as informações solicitadas (item 3.1.2)**

**Observação:** para evitar problemas de referências futuras, é sugerido que para cada seção seguinte, uma pasta específica seja gerada e todos os arquivos de simulação correspondentes sejam ali gravados.

# *3.2 - Simulação Lógica da NAND2*

Neste lab, o(a) aluno(a) não desenvolverá o leiaute da célula do NAND2, uma vez que as tarefas de instanciação de transistores, adição de linhas de metal, colocação de rótulos, etc., já são conhecidos. No projeto final, o assunto de células complexas retornará quando o(a) aluno(a) desenvolverá células-padrão. Para este lab, simulações serão feitas a partir da modificação dos arquivos de simulação já utilizados nos labs anteriores.

1) A partir dos arquivos \*.sp, \*.pex e \*.pxi obtidos na extração do circuito inversor do item 3.7 do lab3, monte o arquivo de simulação para o seguinte circuito: porta NAND2 (como na figura 1) acionando um inversor.

**Observação 1.** Para a porta NAND, use os valores calculados na seção 3.1.

- **Obs. 2.** Adote Cpar da seção 3.7 do lab3 para o ponto de conexão da NAND2 para o inversor.
- **Obs. 3** Adote valores de AS, AD, PS e PS proporcionais aos novos W utilizados.
	- 2) Baseado nos arquivos topos para simulação no Eldo utilizados nos labs anteriores, monte, por sua conta, o arquivo topo de simulação para a NAND.
	- 3) Lembre-se de realizar uma simulação transiente em que as quatro possíveis combinações de entrada da porta NAND estejam presentes. (Dica: faça um esboço inicial das formas dos dois sinais de entrada da porta NAND, no tempo, para depois escrever o arquivo topo de simulação). Modele com *tf* e *tp* = 10ps.
	- 4) Faça a simulação com o Eldo e gere os resultados.

#### **Completar na folha de respostas com as informações solicitadas (item 3.2)**

### *3.3 - Simulação de Atrasos com a NAND*

1) Como os mesmos arquivos anteriores, modifique o arquivo topo para realizar as seguintes simulações:

**ATENÇÃO:** Para cada uma das condições abaixo, o estado inicial deve permanecer constante por tempo suficiente, para garantir que as capacitâncias de carga estejam carregadas ou descarregadas adequadamente antes da segunda transição dos sinais.

- a)  $t_{\text{hHI}}$ : A=1; B: 0--> 1
- b)  $t_{\text{pH}}$ : A: 0--> 1; B=1
- c)  $t<sub>pHU</sub>: A: 0-->1; : 0-->1$
- d)  $t_{pLH}$ : A: 1--> 0; : 1--> 0
- **Observação**. Você poderá optar por usar um arquivo topo com todas as simulações ou vários arquivos topos para simulações diferentes.
	- 2) Faça a simulação com o Eldo e gere os resultados.

### **Completar na folha de respostas com as informações solicitadas (item 3.3)**

### *3.4 - Simulação Lógica da NAND2 com Lógica Dinâmica*

1) A partir dos arquivos \*.sp, \*.pex e \*.pxi utilizados nas seções anteriores, monte o arquivo de simulação para o seguinte circuito: porta NAND2 com lógica dinâmica (como na figura 3.a) acionando um inversor, também com lógica dinâmica.

**Observação1.** Para a porta NAND, use os valores calculados na seção 3.1.

**Obs.2.** Para os transistores de pré-carga, assim como o transistor n do inversor, use as dimensões dos inversores do lab 3.

**Obs.3.** Adote Cpar da seção 3.7 do lab3 para o ponto de conexão da NAND2 para o inversor.

**Obs.4.** Adote valores de AS, AD, PS e PS proporcionais aos novos W utilizados.

- 2) Baseado nos arquivos topos para simulação no Eldo utilizados nas seções anteriores, monte, por sua conta, o arquivo topo de simulação para a NAND.
- 3) Lembre-se de realizar uma simulação variando-se o sinal φ, com as fases de pré-carga e de avaliação.
- 4) Lembre-se de realizar uma simulação transiente em que as quatro possíveis combinações de

entrada da porta NAND estejam presentes. (Dica: faça um esboço inicial das formas dos dois sinais de entrada da porta NAND, no tempo, para depois escrever o arquivo topo de simulação). Modele com *tf* e *tp* = 10ps.

5) Faça a simulação com o Eldo e gere os resultados.

### **Completar na folha de respostas com as informações solicitadas (item 3.4)**

### *3.5- Simulação da Redistribuição de Cargas da NAND2 com Lógica Dinâmica*

- 1) Monte, por sua conta, o arquivo topo de simulação para a observação da redistribuição de cargas.
- 2) Faça as seguintes simulações:

**ATENÇÃO:** Para cada uma das condições abaixo, o estado inicial deve acontecer nas duas fases, de pré-carga e avaliação, e o estado final deve ocorrer em outras duas fases (guie-se pela figura abaixo).

- a.  $A=1\rightarrow 0$ ; B:  $0\rightarrow 1$
- b. A:  $0\rightarrow 1$ ; B=1 $\rightarrow 0$

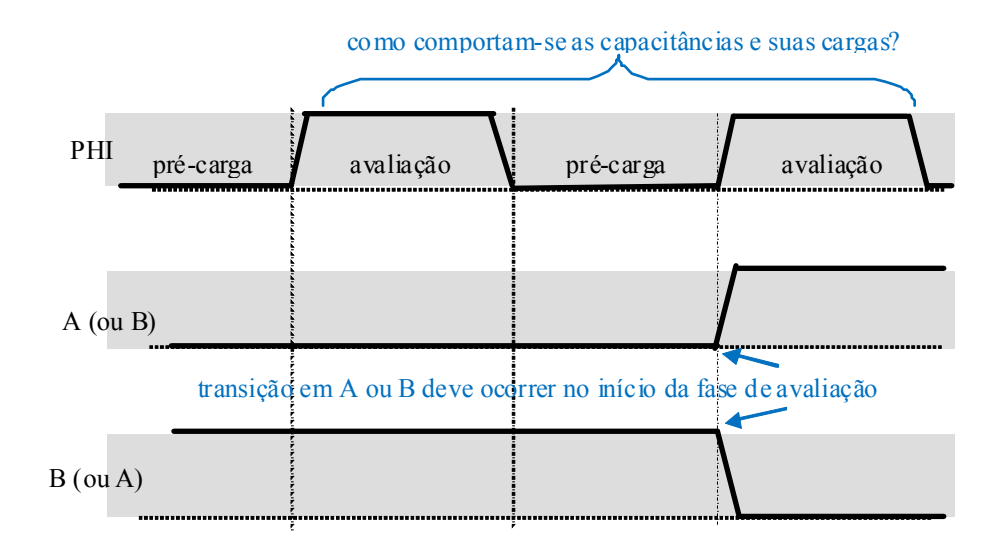

3) Faça a simulação com o Eldo e gere os resultados.

#### **Completar na folha de respostas com as informações solicitadas (item 3.5)**

### *3.6- Simulação da Perda de Valor de Tensão em Lógica Dinâmica Cascateada*

- 1) Monte, por sua conta, o arquivo topo de simulação para a observação da perda de sinal em cascateamento de lógica dinâmica.
- 2) Faça as seguintes simulações:

**ATENÇÃO:** A saída do segundo inversor deve ser observável nas simulações.

**ATENÇÃO:** Para a condição abaixo, o estado inicial deve acontecer nas duas fases, de pré-

carga e avaliação, e o estado final deve ocorrer em outras duas fases (guie-se pela figura abaixo).

A=1; B:  $0\rightarrow 1$ 

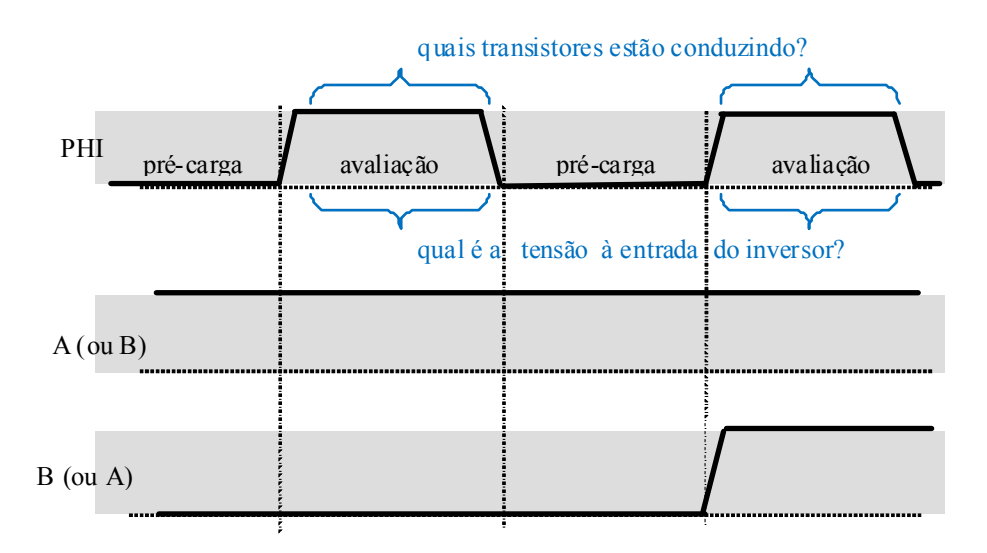

3) Faça a simulação com o Eldo e gere os resultados.

### **Completar na folha de respostas com as informações solicitadas (item 3.6)**